## **Gong - Errores #2700**

# **En las opciones de navegación de Configuración de la página de Resumen de proyectos que NO son convenios, aparece la posibilidad del cálculo de Remanentes**

2016-04-22 13:17 - Alvaro Irureta-Goyena

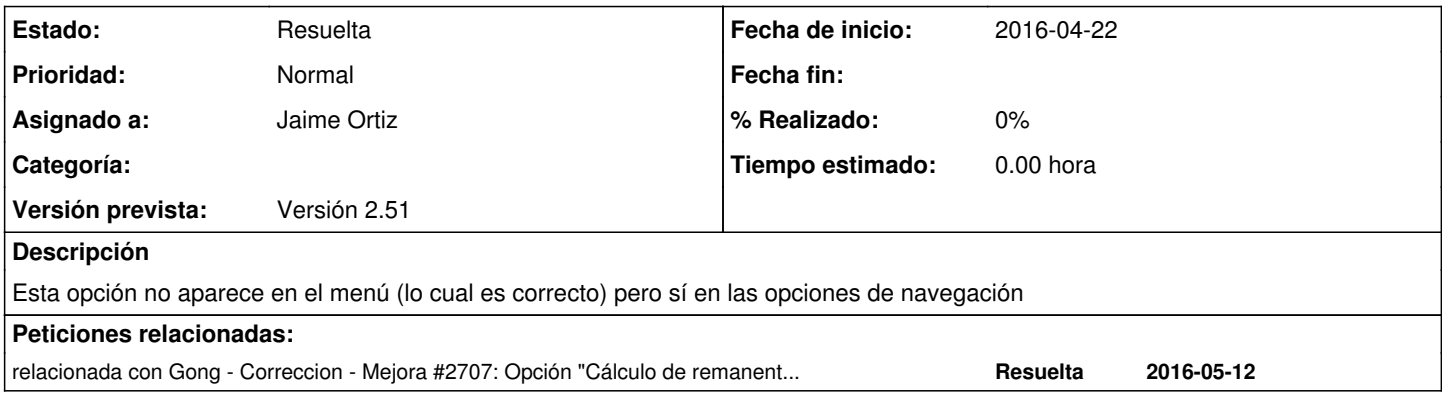

#### **Histórico**

### **#1 - 2016-05-19 18:13 - Jaime Ortiz**

*- Añadido relacionada con Correccion - Mejora #2707: Opción "Cálculo de remanentes" aparece en menú rápido de proyectos*

#### **#2 - 2016-05-19 18:16 - Jaime Ortiz**

*- Estado cambiado Nueva por Resuelta*

*- Versión prevista establecido a Versión 2.51*